## **HERRAMIENTAS TIC PARA** EL MODELO 5E

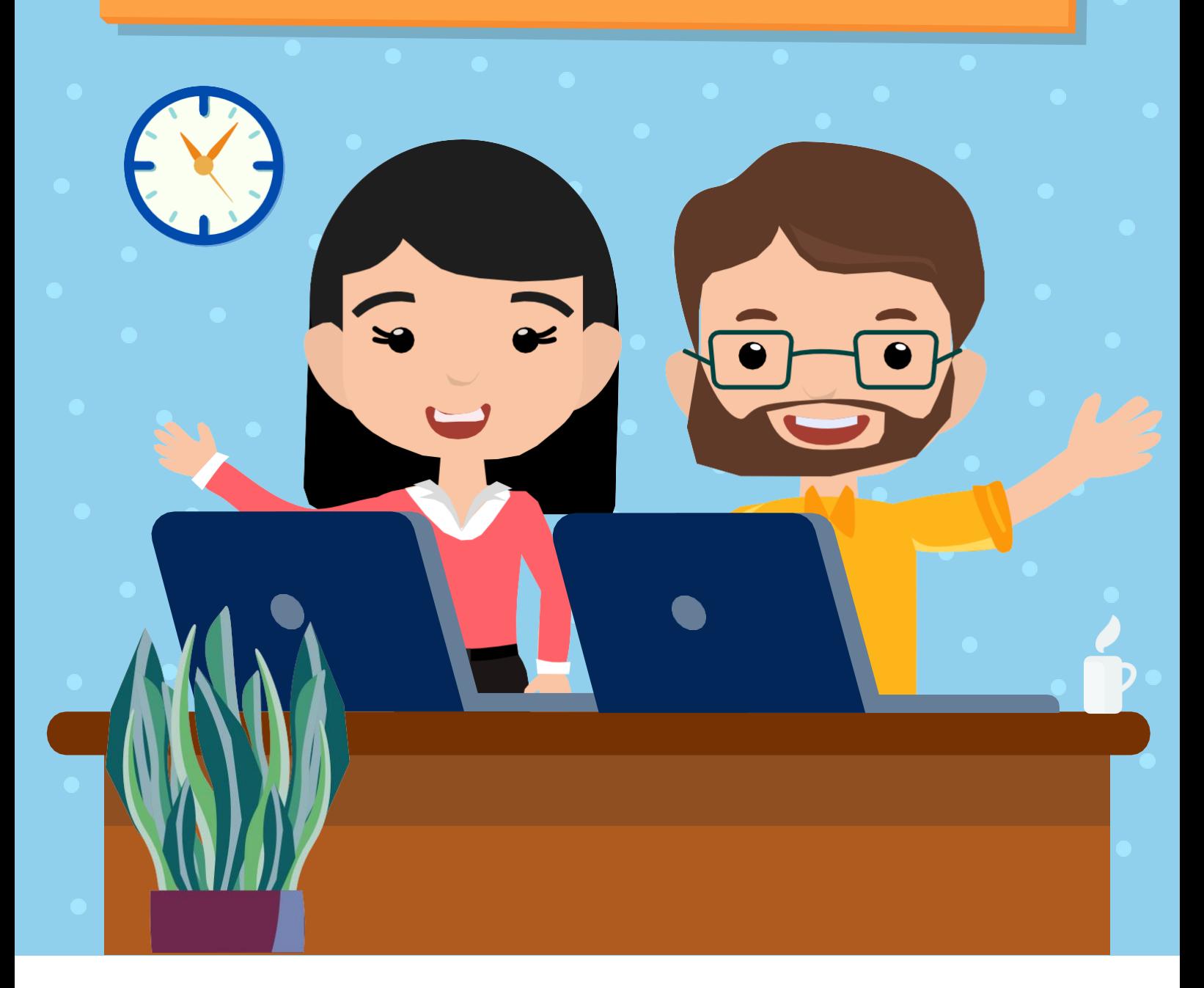

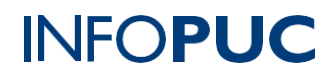

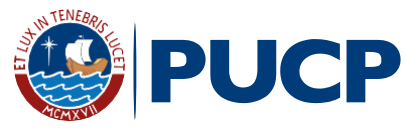

## **CURSO TALLER HERRAMIENTAS TIC PARA EL MODELO 5E**

#### **I. INFORMACIÓN GENERAL**

- **1.Tipo de actividad:** Curso-Taller
- **2. Número de horas:** 24 horas
- **3. Modalidad:** Virtual Online
- **4. Áreas de interés:**Innovación yTecnología
- **5. Plataformas:** PAIDEIA / Zoom

#### **II. INFORMACIÓN ACADÉMICA**

- 
- **1. Público Objetivo:**

Docentes de todas las áreas de las I.E en convenio con INFOPUCP.

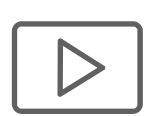

#### **2.Presentación:**

El modelo 5E, cuyas etapas son: Enganchar, Explorar, Explicar, Elaborar y Evaluar; tiene su base en el aprendizaje basado en la indagación y hace hincapié en la participación activa y en la responsabilidad del estudiante por descubrir nuevos conocimientos, desarrollando la competencia de resolución de problemas.

El participante desarrollará las competencias para diseñar procesos de enseñanza y aprendizaje exitosos e implementar estrategias y recursos didácticos que posibiliten la integración del modelo 5E y las TIC de manera efectiva, creativa e innovadora en tus sesiones virtuales y de manera presencial.

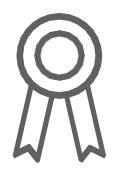

#### **3. Certificación:**

INFOPUC otorgará un **certificado** a todos los participantes que aprueben con una **nota mayor o igual a 13 (trece)**. En el caso que el participante no obtenga una nota aprobatoria podrá solicitar la emisión de una constancia de participación, siempre y cuando haya desarrollado d 80% de las actividades.

#### **PUCP | INFOPUC**

## **CURSO TALLER HERRAMIENTAS TIC PARA EL MODELO 5E**

#### **4. Contenido:**

- Tema 1: Etapa enganchar utilizando herramienta Miro
- Tema 2: Etapa explorar con la herramienta Edji
- Tema 3: Etapa explicar con la herramienta **Genially**
- Tema 4: Etapa elaborar con la herramienta **Notion**
- Tema 5: Etapa evaluar con la herramienta Socrative

#### **III. INFORMACIÓN DE CONTACTO**

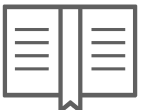

- **1. Nombre de la Unidad:**Infopucp Instituto de Informática
- **2. EnlaceWeb de la Unidad:** <http://infopuc.pucp.edu.pe/>
- *3.* **Correo electrónico:***[inscripciones-infopucp@pucp.edu.pe](mailto:inscripciones-infopuc@pucp.edu.pe)*

### **PUCP | INFOPUC**

# PUCP | INFOPUC